## **Entering Non-Paying Code for an Employee**

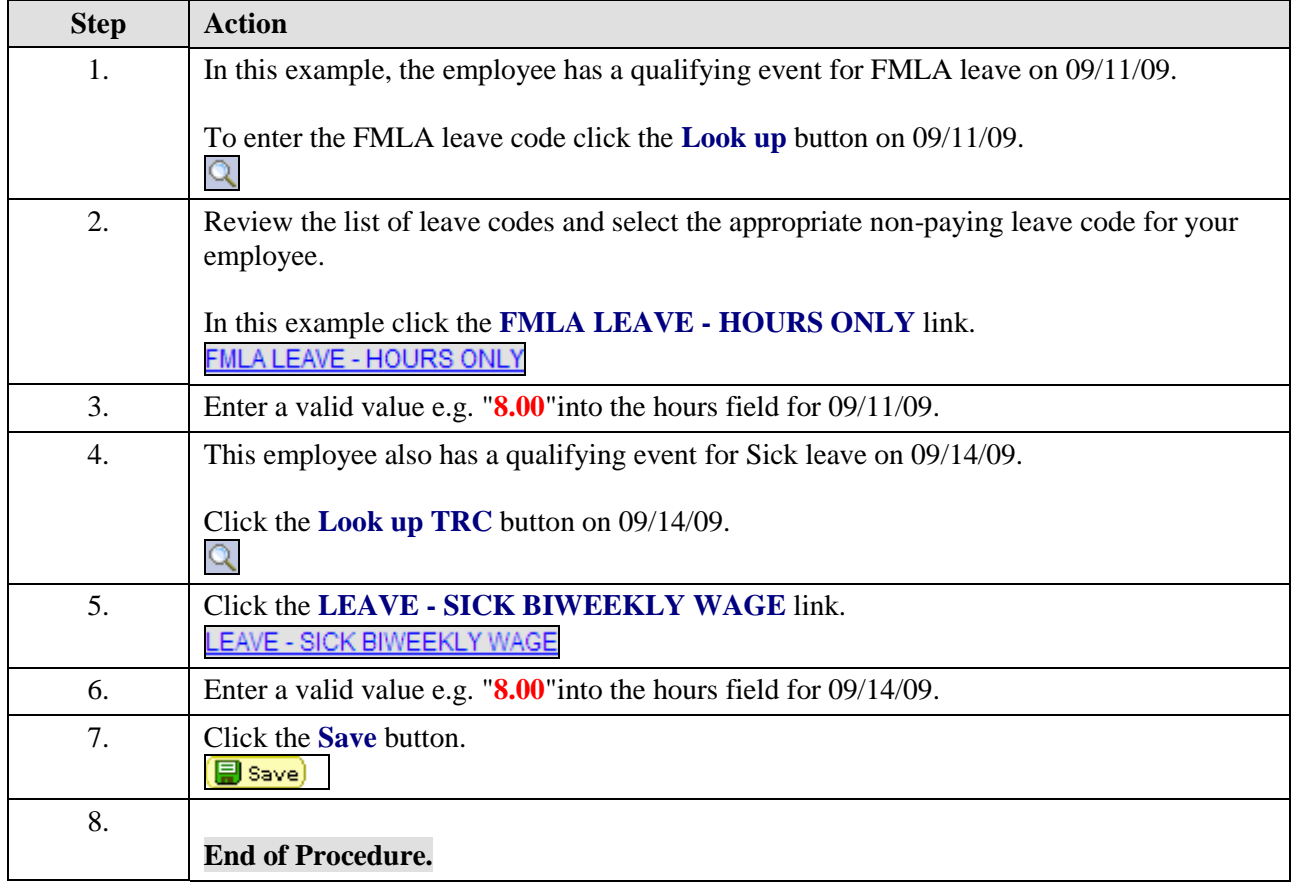